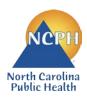

## North Carolina Department of Health and Human Services Division of Public Health Nutrition Services Branch Child and Adult Care Food Program 2022 NEW APPLICATION GUIDE

## 2022 NEW APPLICATION GUIDE Sponsoring Organization of Unaffiliated Centers

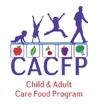

This guide was created for new Independent Centers to follow to ensure all required forms have been completed and submitted into the correct section of the NCCARES New Application Packet. Forms for 2022 New Applications can be found at: <a href="http://www.nutritionnc.com/snp/forms.htm">http://www.nutritionnc.com/snp/forms.htm</a> → CACFP Forms Fiscal Year 2022 – New Application → Sponsoring Organizations

Failure to accurately submit all required documents into NC CARES may delay program approval.

This guide is for Institution use only and does not need to be submitted.

| Documents required to begin application process and gain access to NC CARES |                                                                                    |                                                   |                                            |  |  |
|-----------------------------------------------------------------------------|------------------------------------------------------------------------------------|---------------------------------------------------|--------------------------------------------|--|--|
| ✓                                                                           | Document                                                                           | Where to Find It                                  | Notes                                      |  |  |
|                                                                             | New Institution Application Profile                                                |                                                   |                                            |  |  |
|                                                                             | NC CARES New Institution User Access<br>Request Form                               | Distributed at Get Started with NC CACFP Training | Complete forms, scan, and email to:        |  |  |
|                                                                             | Get Started with NC CACFP Training Certificate                                     |                                                   | CACFPnewapp@dhhs.nc.gov                    |  |  |
|                                                                             | Proposed Menu – one month's worth per facility if different menus are used at each | Institution's copy of documentation               | Scan and email with documents listed above |  |  |

Once received and processed, the Institution's Program Contact will receive an email from the North Carolina Department of Health and Human Services indicating access to NC CARES.

The Program Contact can then go to <a href="www.nccares.com">www.nccares.com</a>, sign in, click on "Add" Institution Application, and the Application Packet in NC CARES can then be completed as outlined below.

| NC CARES Application Packet               |                                                                              |                                                                                                    |  |  |
|-------------------------------------------|------------------------------------------------------------------------------|----------------------------------------------------------------------------------------------------|--|--|
| Sections in NC CARES Application Packet   |                                                                              | Notes                                                                                                    |  |  |
| Institution Application (Complete first)  |                                                                              | Enter information directly into NC CARES                                                                                                    |  |  |
| Facility Application(s) (Complete second) |                                                                              | Enter information directly into NC CARES                                                                                                    |  |  |
| Board of Directors/Principals             |                                                                              | Enter information directly into NC CARES                                                                                                    |  |  |
| Institution Budget Details:               |                                                                              | Enter information from the Excel workbook into NC CARES (see Notes below).                                                                                                    |  |  |
| <b>✓</b>                                  | Document                                                                     | Notes                                                                                                    |  |  |
|                                           | Budget for Sponsoring Organization of Unaffiliated Centers (Excel workbook)  | Complete the Excel workbooks found on our website.     Enter information from the Sponsoring Organization's     Budget "Summary" tab into the Institution Budget Details     Section in NC CARES.     Upload the completed Excel workbooks, copies of |  |  |
|                                           | EZ or Full Budget for Sponsored Centers (One for each unaffiliated facility) | supporting documentation, any Less-Than-Arm's Length documentation, and, if claiming labor, the Institution's Compensation Policy in the Document Attachments section located at the bottom of the Budget Details section in NC CARES.                |  |  |

|   |                                                                                                    | load the documents from the NC CACFP website,<br>lete as indicated, and upload into the NC CARES<br>klist. |                                                                                                    |
|---|----------------------------------------------------------------------------------------------------|----------------------------------------------------------------------------------------------------|----------------------------------------------------------------------------------------------------|
| ✓ | Checklist Documents                                                                                                    |                                                                                                    | Notes                                                                                                    |
|   | Attachment A – General Terms and Conditions                                                                                                    |                                                                                                    |                                                                                                    |
|   | Attachment B – Federal Certifications                                                                                                    |                                                                                                    |                                                                                                    |
|   | Attachment D – State Grant Certification - For Organizations or Attachment D – State Grant Certification - For Sole Proprietors                                                                                                    |                                                                                                    | Attachment E – Conflict of Interest Acknowledgement and Policy is called "Attachment E – Conflict of Interest Policy" in NC CARES. |
|   | Attachment E – Conflict of Interest                                                                                                    |                                                                                                    | Management Plan – <i>Organizational chart, job</i>                                                                                 |
|   | Acknowledgement and Policy  Attachment F – Contractor Certification                                                                                                    |                                                                                                    | descriptions, and policies & procedures required as part of the Management Plan should be uploaded to the                          |
|   | Attachment I - FFATA Data Reporting                                                                                                    |                                                                                                    | Attachment List. See Attachment List Document section                                                                              |
|   | ☐ Include proof of active SAM registra                                                                                                    | tion                                                                                                    | of this guide for details.                                                                                                    |
|   | from <u>www.sam.gov</u>                                                                                                    |                                                                                                    | Media Release – No document is needed for this item                                                                                |
|   | Management Plan - Sponsoring Organizations  Statement of Authority  CACFP Fact Sheet - Sponsoring Organizations  IRS Letter of Tax-Exempt Status (non-profits only)  Institution Training Certification - Sponsoring Organizations  Outside Employment Policy  Certificate of Attendance - Get Started with NC CACFP         |                                                                                                    | in the Checklist. The State agency releases a statewide media release annually on behalf of all CACFP                              |
|   |                                                                                                    |                                                                                                    | Institutions. Mark the box in the Checklist as previously                                                                          |
|   |                                                                                                    |                                                                                                    | submitted and a date will auto populate.                                                                                           |
|   |                                                                                                    |                                                                                                    | IRS Letter of Tax-Exempt Status – Provide copy of                                                                                  |
|   |                                                                                                    |                                                                                                    | the Institution's letter of tax exemption from the IRS. Applicable to non-profit organizations only.                               |
|   |                                                                                                    |                                                                                                    |                                                                                                    |
|   |                                                                                                    |                                                                                                    |                                                                                                    |
| ✓ | Unaffiliated Facility Checklist Documents                                                                                                    |                                                                                                    | Notes                                                                                                    |
|   | Fire Inspection Or Occupancy Per                                                                                                    | mit                                                                                                    | Facility's copy of documentation                                                                                                   |
|   | Sanitation Report (If ARAM)                                                                                                    |                                                                                                    | 1 admity 3 copy of documentation                                                                                                   |
|   | Current License (if applicable)                                                                                                    |                                                                                                    | Provide institution's copy of document.                                                                                            |
|   | Agreement Between Sponsoring Organization & Unaffiliated Center  Attachment A – General Terms and Conditions – Sponsored Centers  Attachment B – Federal Certifications - Sponsored Centers  Attachment D – State Grant Certification - For Organizations or Attachment D – State Grant Certification - For Sole Proprietors |                                                                                                    |                                                                                                    |
|   |                                                                                                    |                                                                                                    | Download documents from our website, complete as                                                                                   |
|   |                                                                                                    |                                                                                                    | indicated, and upload into NC CARES Checklist for Facilities.                                                                      |
|   |                                                                                                    |                                                                                                    |                                                                                                    |
|   | Attachment E – Conflict of Interest Acknowledgement and Policy Attachment F - State Certifications                                                                                                    |                                                                                                    | Download documents from our website, complete as indicated, and upload into NC CARES Checklist for                                 |
|   |                                                                                                    |                                                                                                    | Facilities.                                                                                                    |

| e CACFP        |
|----------------|
| als - Facility |

| Fac                           | Facilities Receiving Catered Meals                                                                                                    |                                                                                                    |  |
|-------------------------------|----------------------------------------------------------------------------------------------------|----------------------------------------------------------------------------------------------------|--|
| <b>✓</b>                      | Additional Checklist Documents                                                                                                    | Notes                                                                                                    |  |
|                               | From Food Service Management Companies  CACFP Food Service Contract – Food Service Management Company Invitation to Bid Documentation for Quotations and Checklist | Refer to 2 CFR 226 and FNS 796-2 Rev4 Ex for additional contract requirements.  Contracts up to \$10,000 may be phone quotes, \$10,000-\$250,000 require written quotes submitted, and those over \$250,000 require sealed bids and justification of selected contract.  Upload copies of the Institution's/Facility's documentation of all of phone quotes, written quotes, and bids including solicitation materials and specifications into the Attachment List. |  |
|                               | From School Food Authorities  CACFP Food Service Contract – School Food Authority (SFA) (Public Schools only)                                                      | No quotes are required for School Food<br>Authorities/Public Schools.                                                                                                    |  |
| Application Packet Notes      |                                                                                                    | Check this area for communication from the state agency. Correction notes are listed here when Application Packets are returned for corrections.                                                                                                    |  |
| Attachment List (Institution) |                                                                                                    | The documents listed under Attachment List Documents on the following pages are required for the Institution. These items DO NOT have a paperclip icon in the Checklist. Make sure documents are labeled correctly when uploaded.                                                                                                    |  |
| ✓                             | Attachment List Documents                                                                                                    | Notes                                                                                                    |  |
|                               | Monitoring Plan  Certification Regarding Other Publicly Funded                                                                                                    | Download the documents from the NC CACFP website, complete as indicated, and upload all the documents listed here into the Attachment List with the correct                                                                                                    |  |
|                               | Programs (List of public funding sources)  Policies and Procedures for the Management Plan for Sponsoring Organizations (SO)  Organization Chart                   | file/document title.                                                                                                    |  |
|                               | Job Descriptions                                                                                                    |                                                                                                    |  |
|                               | Administrative Review (Appeal) Policy                                                                                                    |                                                                                                    |  |
|                               | Administrative Fee Policy*                                                                                                    | Templates of policies with an asterisk (*) can be found on our website.                                                                                                    |  |
|                               | Code of Conduct Policy*                                                                                                    | All the policies and procedures marked as required in the                                                                                                    |  |
|                               | Compensation Policy*                                                                                                    | Management Plan must be uploaded into the Attachme List.                                                                                                    |  |
|                               | Confidentiality Policy*                                                                                                    | LIST.                                                                                                    |  |
|                               | Disbursement Policy*                                                                                                    |                                                                                                    |  |
|                               | Edit Check Policy*                                                                                                    |                                                                                                    |  |

| Household Contact Policy*  Non-Discrimination Policy  Non-Pricing Program Policy*  Outside Employment Policy*  Procurement Policy*  Property Management Standards Policy*  Recruitment Policies and Procedures*  Organization Chart  Required Training Module Certificates                               | Templates of policies with an asterisk (*) can be found on our website.  All the policies and procedures marked as required in the Management Plan must be uploaded into the Attachment List.                                                                                                    |
|----------------------------------------------------------------------------------------------------|----------------------------------------------------------------------------------------------------|
| Annual Civil Rights Training  Enrollment Documentation  Infants and Children*  Adults*  Income Eligibility Applications  Infants and Children *  Adults*  Budget Training for Sponsoring Organizations  Management Plan for Sponsoring Organization  Meal Patterns  Infant*  Child*  Adult*  Meal Counts | All training modules are located on the website's  Trainings page at: <a href="https://www.nutritionnc.com/snp/training.htm">https://www.nutritionnc.com/snp/training.htm</a> Prerecorded Programmatic Training  Each training module certificate can be found at the conclusion of the required training.  Complete each training, save the certificate provided at the conclusion, and upload into the Attachment List.  *Trainings with an asterisk (*) are required if you are serving this age group. |

## Required once application has been submitted

## **Program Agreement**

The State agency representative assigned to review your application will send this to you for signature.

Complete with signature from Institution's Administrator, and either:

- EMAIL to
  - <u>CACFPagreement@dhhs.nc.gov</u> (please copy your assigned CACFP New Application Reviewer), *or*
- MAIL to

CACFP - New Application 5601 Six Forks Road 1914 Mail Service Center Raleigh, NC 27699-1914

Attn: (Your assigned CACFP New Application Reviewer)